# $\begin{array}{c} \begin{array}{c} \begin{array}{c} \begin{array}{c} \end{array} \end{array} \end{array} \end{array} \end{array}$ Chapitre **Nombres réels**

Le mathématicien allemand Georg Cantor a montré qu'on ne peut pas numéroter tous les nombres réels, sans en oublier, et en ne donnant pas deux fois le même numéro à deux différents. Ce qui paraît plus étonnant, c'est qu'on peut le faire avec l'ensemble des fractions ; il suffit d'énumérer d'abord celles dont la somme du numérateur et du dénominateur vaut 2, puis 3 et ainsi de suite. On dit que Q est dénombrable mais que R ne l'est pas.

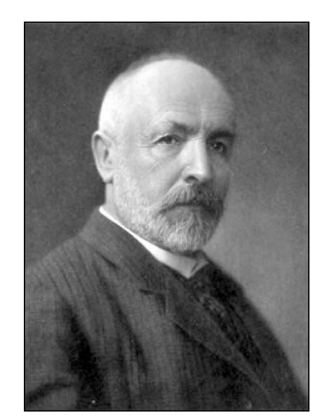

**Georg Cantor**

# - **les incontournables**

- Connaître les différents ensembles de nombres
- Effectuer des calculs dans ℝ :
	- ► utiliser les règles de calcul
	- ► connaître les identités remarquables
	- $\blacktriangleright$  manipuler des valeurs absolues, des racines carrées

L'objectif de ce chapitre est de faire le point sur les différents ensembles de nombres

rencontrés au cours de la scolarité et d'en connaître les principales propriétés.

# $\blacksquare$  et plus si affinités

- Raisonner par équivalences
	- $\blacktriangleright$  pour obtenir des inégalités
	- ► pour résoudre des équations et des inéquations

# **Résumé de cours**

# $\blacksquare$  Les différents ensembles de nombres

#### N **ensemble des entiers naturels**

L'ensemble  $\mathbb{N} = \{0, 1, 2, 3, 4, \ldots, n, \ldots\}$  est celui des nombres entiers naturels. On peut toujours ajouter et multiplier des entiers naturels, mais la soustraction et la division ne sont pas toujours possibles dans N.

#### Z **ensemble des entiers relatifs**

L'ensemble  $\mathbb{Z} = \{\ldots, -4, -3, -2, -1, 0, 1, 2, 3, \ldots\}$  est celui des nombres relatifs. Tout élément de  $\mathbb Z$  possède un opposé dans  $\mathbb Z$  : la soustraction est toujours possible entre entiers relatifs. Par contre, la division n'est pas toujours possible dans Z.

#### Q **ensemble des nombres rationnels**

L'ensemble  $\mathbb{Q} = \{\frac{p}{q}; p \in \mathbb{Z}, q \in \mathbb{N}^*\}$  est celui des rationnels. L'addition, la soustraction et la multiplication sont toujours possibles entre rationnels. Tout élément non nul de  $\mathbb Q$  possède un inverse : la division par un rationnel non nul est toujours possible. Par contre, certains nombres construits de façon naturelle ne sont pas rationnels.

**Vocabulaire :** les nombres réels qui ne sont pas rationnels sont dits **irrationnels**.

#### **R** ensemble des nombres réels

Les nombres rationnels ne sont pas suffisants pour représenter tous les nombres. Les constructions de l'ensemble des nombres réels ne sont pas au programme, mais on peut très bien se représenter cet ensemble de nombres à l'aide de la droite graduée.

Soit D une droite munie d'un repère  $(O, \vec{i})$ . À tout réel  $x \in \mathbb{R}$ , on associe son image sur la droite, le point  $M(x)$  d'abscisse x. On pourra retenir la chaîne d'inclusions des ensembles de nombres :

$$
\mathbb{N} \subset \mathbb{Z} \subset \mathbb{D} \subset \mathbb{Q} \subset \mathbb{R} \subset \mathbb{C}
$$

#### D ensemble des nombres décimaux

Les nombres réels peuvent tous être représentés comme des nombres à virgule. En général, la suite des décimales (les chiffres à droite de la virgule) est infinie. C'est le cas par exemple, pour  $\pi$  dont on connaît aujourd'hui les 10 000 milliards premières décimales !

$$
\pi = 3,141~592~653~589~793~\cdots
$$

Pour un nombre rationnel,

- $\triangleright$  soit la suite des décimales est finie, comme 12, 623 16;
- $\triangleright$  soit cette suite est périodique, comme par exemple 1, 385 385 ···

L'ensemble  $\mathbb{D} = \{\frac{p}{10^n}; p \in \mathbb{Z}, n \in \mathbb{N}\}\$ est précisément l'ensemble des nombres réels qui ont une partie décimale finie.

# $\blacksquare$  Opérations dans  $\mathbb R$

#### **Somme et produit**

**Proposition 1.1.—** Pour tous réels  $x, y$  et  $z$ , on a :  $x+y=y+x$ . L'addition est **commutative**.  $(x + y) + z = x + (y + z)$ . L'addition est **associative**.  $x+0=0+x=x$ . 0 est **élément neutre** de l'addition.  $x + (-x) = (-x) + x = 0.$ Tout réel x a un **opposé** noté  $-x$ .

**Proposition 1.2.—** Pour tous réels  $x, y$  et  $z$ , on a :

 $x \times y = y \times x$ . La multiplication est **commutative**.  $(x \times y) \times z = x \times (y \times z).$ La multiplication est **associative**.  $x \times 1 = 1 \times x = x$ . 1 est élément neutre de la multiplication  $\sin x \neq 0, x \times x^{-1} = x^{-1} \times x = 1.$ Tout réel non nul x a un **inverse**, noté  $x^{-1}$ .

De plus, la multiplication est distributive par rapport à l'addition :

**Proposition 1.3.—** Pour tous réels  $x, y, z$ , on a :  $(x + y) \times z = x \times z + y \times z$ .  $x \times (y + z) = x \times y + x \times z$ .

#### **Equations dans ´** R

L'existence d'inverses pour les nombres réels non nuls est essentielle pour la manipulation d'équations :

**Proposition 1.4.**— Soit  $(x, y) \in \mathbb{R}^2$  un couple de nombres réels,  $a \in \mathbb{R}^*$  un réel non nul. Alors  $a \times x = a \times y \iff x = y.$  $x \times y = 0 \iff x = 0 \text{ ou } y = 0.$ 

**Vocabulaire :** dans  $\mathbb{R}$ , on dit que tout élément non nul a est **simplifiable** dans une équation.

#### Puissances entières d'un nombre réel

**Définition :** Soit  $a \in \mathbb{R}^*$  un réel et  $n \in \mathbb{Z}$  un entier relatif :

- $\blacktriangleright$  si  $n = 0$ , on pose  $a^0 = 1$ ;
- $\begin{aligned} \bullet \quad \sin n > 0, \ a^n = \prod_{k=1}^n a = \underbrace{a \times \cdots \times a}_{n \text{ fois}}; \\ \bullet \quad \sin n < 0, \ a^n = \left(\frac{1}{a}\right)^{|n|}, \quad \frac{n \text{ fois}}{n \text{ fois}}. \end{aligned}$
- $\blacktriangleright$  si  $n < 0$ ,  $a^n = (1/a)^{|n|}$ .

**Remarque :** Si  $a = 0$ , on convient que  $0^0 = 1$ , les puissances d'exposant strictement positif sont nulles, et les puissances d'exposants strictement négatif ne sont pas définies.

**Vocabulaire :** dans l'écriture  $a^n$ , a s'appelle la base et n l'exposant.

**Proposition 1.5.— Règles de calcul avec les puissances d'exposants entiers**  $\blacklozenge$  **—. Soit**  $a, b \in \mathbb{R}^*$ des réels non nuls et  $n, m \in \mathbb{Z}$  des entiers relatifs :  $a^0 = 1$  $a^n \times b^n = (a \times b)^n$ 

 $a^n \times a^m = a^{n+m}$  $\frac{a^n}{a^m} = a^{n-m}$ 

 $\frac{a^n}{b^n} = \big(\frac{a}{b}\big)$  $\big)^n$  $(a^n)^m = a^{n \times m}$ 

#### **Identités remarquables**

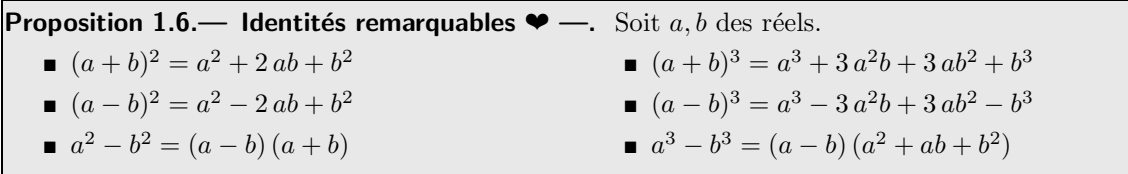

# ■ Relation d'ordre sur R

#### Propriétés fondamentales de la relation d'ordre

Comme N, Z et  $\mathbb{Q}$ , R est un ensemble ordonné par  $\leq$ . Rappelons les propriétés basiques de cette relation d'ordre :

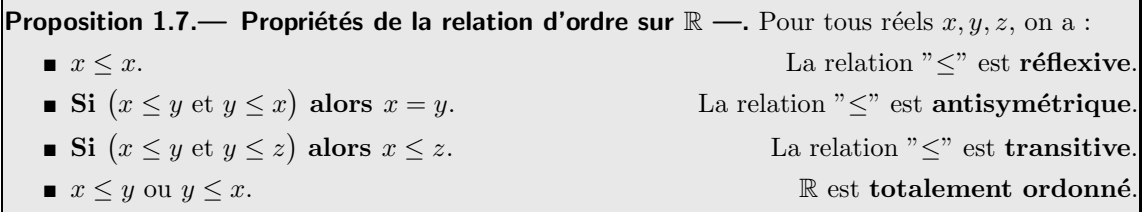

**Notation :** la relation  $x < y$  signifie  $(x \leq y \leq x \neq y)$ . On note  $\mathbb{R}^+$  l'ensemble des nombres réels positifs ou nul, et  $\mathbb{R}^{+*}$  l'ensemble des nombres réels strictement positifs.

#### Compatibilité des opérations et de la relation d'ordre

L'addition et la multiplication des réels sont compatibles avec la relation d'ordre au sens suivant :

**Théorème 1.8.—** Soit  $x, y \in \mathbb{R}$  des réels. On suppose <sup>1</sup>que  $x < y$ . Alors pour tout réel  $z \in \mathbb{R}$ ,  $x + z < y + z$ , pour tout réel strictement positif  $z \in \mathbb{R}^{+\star}$ ,  $x \times z \lt y \times z$ .

On en déduit que le passage aux inverses et la multiplication par un réel négatif sont aussi **compatibles** avec la relation d'ordre, mais attention au sens des inégalités!

1. cf. **proposition 1.7**.

**Corollaire 1.9.—** Pour tous réels  $x, y, z \in \mathbb{R}$  et  $u, v \in \mathbb{R}$ , **■ si**  $(0 < x < y)$  **alors**  $(0 < y^{-1} < x^{-1})$  $\bullet$  si  $\left\{ x \leq y \right\}$  $\begin{cases}\nx \geq y \\
u \leq v\n\end{cases}$  alors  $(x + u \leq y + v)$ ■ **si**  $(x \leq y \text{ et } z \leq 0)$  **alors**  $(x \times z \geq y \times z)$  $\blacksquare$  si  $\left\{\n\begin{array}{l}\n0 \leq x \leq y\n\end{array}\n\right.$  $0 \leq x \leq y$  alors  $(x \times u \leq y \times v)$ .<br>

#### **Valeur absolue**

**Définition :** Soit  $x \in \mathbb{R}$ , on appelle **valeur absolue** de x le réel positif défini par :

$$
|x| = \max\{x, -x\} = \begin{cases} x \ si \ x \ge 0 \\ -x \ si \ x \le 0 \end{cases}
$$

**Interprétation :** la valeur absolue de x est la distance entre le point d'abscisse x et l'origine de la droite réelle.

**Proposition 1.10.— Inégalités triangulaires —.** Pour tous réels  $x, y$ , on a :

$$
|x + y| \le |x| + |y|
$$
 et  $|x - y| \ge ||x| - |y||$ 

#### Racine carrée d'un réel positif

**Théorème-Définition 1.11.—** Soit a un réel positif. Il existe un réel positif  $b \in \mathbb{R}^+$ , unique tel que :

$$
b^2 = a.\tag{1.1}
$$

Cet élément b est noté  $\sqrt[2]{a}$  ou  $\sqrt{a}$  et est appelé la **racine carrée** de a.

**Proposition 1.12.— Règles de calcul avec la racine carrée —.** Soit  $x, y \in \mathbb{R}$  des réels.

**Si** x est de signe quelconque, **alors** 
$$
\sqrt{x^2} = |x|
$$
.

- **Si**  $x \ge 0$  et  $y \ge 0$  **alors**  $x \le y \iff \sqrt{x} \le \sqrt{y}$ .
- **Si**  $x \ge 0$  et  $y \ge 0$  **alors**  $\sqrt{x \times y} = \sqrt{x} \times \sqrt{y}$ .

■ **Si**  $x \ge 0$  et  $y > 0$  **alors**  $\sqrt{\frac{x}{y}} =$  $\sqrt{x}$  $\frac{\sqrt{x}}{\sqrt{y}}$ .

#### **Le saviez-vous ?**

Dans le langage courant incommensurable qualifie un objet si grand qu'on ne peut le mesurer. C'est un faux sens. Chez les Anciens, une grandeur était incommensurable si en reportant un nombre  $n$  de fois l'unité de mesure, on ne pouvait atteindre exactement un multiple p de cette grandeur. En termes actuels, la mesure de cette grandeur ne peut s'écrire sous la forme de fraction  $\frac{n}{p}$ ; elle est donc *irrationnelle*.

# **Méthodes**

# $\blacksquare$  Manipuler les expressions algébriques

Ce chapitre est l'occasion de revoir les techniques algébriques de base : factoriser, développer, travailler avec des puissances, avec des fractions ou encore avec des racines carrées, par exemple en multipliant et divisant par l'expression conjuguée, etc.

#### Factoriser, développer

Une expression algébrique se présente généralement sous la forme d'une somme ou d'un produit. Il est souvent utile de passer de l'une à l'autre :

- $\triangleright$  transformer une somme en un produit, c'est factoriser ;
- $\triangleright$  transformer un produit en une somme, c'est développer.

**M´ethode 1.1.— Comment factoriser une somme** Pour factoriser une somme, on peut :

 $\triangleright$  utiliser la distributivité de la multiplication sur l'addition :

 $\boxed{1}$  on repère un "facteur" c, "commun" à tous les termes de la somme :  $S = c \times a_1 + c \times a_2 + \cdots + c \times a_n$ 

2 puis on factorise par  $c : S = c \times (a_1 + a_2 + \cdots + a_n);$ 

 $\blacktriangleright$  utiliser une identité remarquable, notamment  $a^2 - b^2 = (a - b)(a + b)$ .

**Remarque :** pour développer une expression, on peut utiliser les mêmes pistes : distributivité ou identité remarquable... mais dans l'autre sens !

**Exemple :** factorisons la fonction polynomiale  $f(x) = x^4 + x^2 + 1$ . Ici, il n'y a pas de facteur commun  $\alpha$  évident, nous allons utiliser des identités remarquables! Observons que  $f(x) = x^4 + 2x^2 + 1 - x^2$ . A l'aide d'identités remarquables, il s'ensuit que :

$$
f(x) = (x4 + 2x2 + 1) - x2 = (x2 + 1)2 - x2 = (x2 - x + 1)(x2 + x + 1)
$$

**Mise en œuvre : exercice 1.1**.

#### **Manipuler les racines carrées**

 $\Box$  Méthode 1.2. Comment simplifier une expression avec des racines carrées Il n'existe pas de méthode directe pour calculer la racine carré d'un nombre positif, sauf pour les dix premiers carrés parfaits ! Pour simplifier une expression mettant en jeu une ou plusieurs racines carrées, plusieurs pistes sont envisageables :

- ► On peut utiliser les règles de calcul avec les racines carrées afin de faire apparaître des carrés parfaits.
- ► On peut multiplier et diviser par l'expression conjuguée afin d'utiliser une identité remarquable.

**Mise en œuvre : exercice 1.5**.

# ■ Manipuler des inégalités : comparer, majorer, minorer, encadrer

#### **M**<sup> $\in$ </sup> Méthode 1.3.— Comment étudier le signe d'une expression  $f(x)$

Étudier le signe de  $f(x)$  revient à résoudre l'inéquation  $f(x) \geq 0$ . On pourra - Utiliser un tableau de signe :

1 Factoriser  $f(x)$  sous la forme  $f(x) = f_1(x) \times f_2(x) \times \cdots \times f_p(x)$ ;

2 Etudier le signe de chaque facteur. ´

3 Conclure à l'aide d'un tableau de signe.

 $\triangleright$  Étudier les variations de  $f(x)$  et en déduire son signe.

#### **M´ethode 1.4.— Comment comparer deux nombres**

Pour comparer deux nombres on utilise la compatibilité de l'ordre et des opérations.

- On peut étudier le signe de la différence.
- $\triangleright$  S'il s'agit de nombres positifs, on peut comparer leur quotient à 1.
- $\triangleright$  S'il s'agit de nombres positifs, on peut comparer leurs carrés.

#### **M´ethode 1.5.— Comment encadrer un quotient**

Pour encadrer un quotient  $f(x) = \frac{N(x)}{D(x)}$ , dont numérateur et dénominateur sont strictement positifs :

1 On encadre  $N(x)$ .

2 On encadre  $D(x)$  et on en déduit un encadrement de  $\frac{1}{D(x)}$ .

3 On multiplie terme à terme pour obtenir un encadrement de  $\frac{N(x)}{D(x)}$ .

#### **M´ethode 1.6.— Comment encadrer une somme**

Pour majorer (respectivement minorer, encadrer) la somme  $\sum_{n=1}^{\infty}$  $\sum_{k=0} x_k$ : 1 On considère  $k \in \{0, \ldots, n\}$ , on majore (resp. minore, encadre)  $x_k$ . Ainsi, pour tout  $k \in \{0, \ldots, n\}, \ x_k \leq M_k.$  $\frac{n}{2}$  Puis on ajoute terme à terme toutes ces majorations  $\sum_{n=1}^{\infty}$  $\sum_{k=0}^{n} x_k \leq \sum_{k=0}^{n} M_k.$ 

**Exemple :** montrons que pour tout entier naturel non nul  $n \in \mathbb{N}^{\star}$ ,  $n \leq \sum_{k=1}^{n} k \leq n^2$ .  $\boxed{1}$  Si  $k \in \{1, 2, ..., n\}$ , alors  $1 \leq k \leq n$ .

 $\overline{2}$  En sommant terme à terme ces encadrements, il vient  $\sum^{n}$  $\sum_{k=1}^{n} 1 \le \sum_{k=1}^{n} k \le \sum_{k=1}^{n} n$ , soit  $n \le \sum_{k=1}^{n} k \le n^2$ . Vous montrerez en CPGE que précisément  $\sum_{n=1}^{\infty}$  $k=1$  $k = \frac{n^2 + n}{2}$  est le milieu entre *n* et  $n^2$ .

**Mise en œuvre : exercice 1.8**.